### **Build Farm Infrastructure**

## **Continuous Integration for the FairRoot Software Stack**

**Dennis Klein**, **Christian Tacke**, Florian Uhlig, Mohammad Al-Turany GSI Helmholtz Centre for Heavy Ion Research GmbH, Darmstadt, Germany

# **THE USE OF**

ACAT 2022 Conference, Bari, Italy

### **References**

**https://indi.to/FfQGy**

GSI Helmholtz Centre for Heavy Ion Research GmbH, Darmstadt, Germany

### **Ongoing and Future Work**

quickly changing CI service landscape, we aim to keep a **weak** dependency on those CI services only. In addition, we want to support multiple instances in parallel and still share our build farm. To achieve this, CI jobs are scheduled onto the build farm via a shared queue - realized with the Slurm<sup>4</sup> resource manager.

- Publish pre-built CI container images on a registry and/or CVMFS 8 , so the developer can re-create a CI environment for a local interactive debugging session.
- Deploy and Operate a Github Actions Runner and explore if Jenkins can be phased out
- $\bullet$  5 Linux hosts (20-28 CPU cores, 128-256GB RAM each) + 3 Mac minis (2x x86\_64, 1x aarch64) for **public, untrusted** CI jobs
- 3 Linux hosts (20-28 CPU cores, 128-256GB RAM each) for **private, trusted** CI (mainly CD) jobs
- All hosts have direct attached SSD storage suitable for **cross job build caches**
- 

The relevant source code repositories are hosted in a heterogeneous environment, some are on github.com, some on various GitLab<sup>6</sup> instances. GitLab natively comes with a CI service. As of ~2021 only, github.com started to offer a CI service. Because we started to use the CI method before, we operate a Jenkins CI service as well. In anticipation of the still

- **Containerized Builds** (on Linux) with Apptainer<sup>9</sup> (Singularity) to enable heterogneous and large build matrices
- **Container Definitions public** so the developer may re-use the build environment locally, e.g.

will execute the given <cmd> in the same environment that is also used by FairMQ's CI jobs based on the Fedora 35 image.

- **● Automated generation of documentation**
- **Advanced build log analysis** with CDash<sup>5</sup> and the Warnings Next Generation Jenkins<sup>6</sup> Plugin

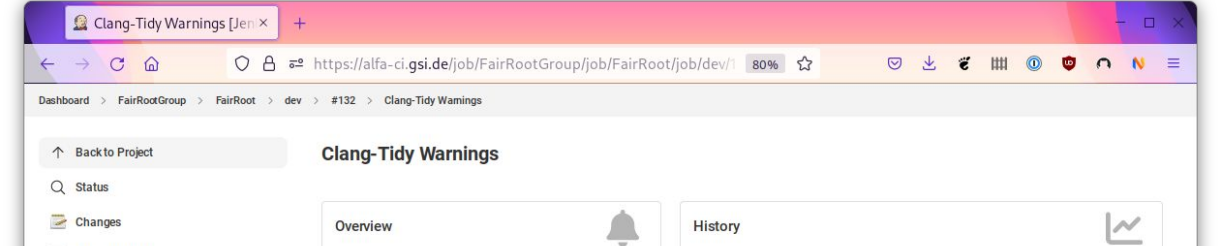

CI Build Farm

workload manager

● Job run times range from a few minutes to multiple hours < 6h depending on repo and change.

The FairRoot<sup>1</sup> software stack is a toolset for the simulation, reconstruction, and analysis of high energy particle physics experiments, currently used i.e. at FAIR/GSI, and CERN.

In the FairSoft<sup>2</sup> source distribution the most important software dependencies needed to run a FairRoot-based experiment software framework are released for Linux and macOS while further "system dependencies" are taken from the Linux distribution and the Homebrew project<sup>3</sup> on macOS. Notable packages in a FairSoft release are

> apptainer exec \ oras://ghcr.io/fairrootgroup/fairmq-dev/fedora-35-sif:latest <cmd>

- ROOT [\(https://root.cern/](https://root.cern/)),
- Boost [\(https://www.boost.org/](https://www.boost.org/)),
- Geant3 [\(https://github.com/FairRootGroup/geant3\)](https://github.com/FairRootGroup/geant3),
- Geant4 [\(https://geant4.web.cern.ch/](https://geant4.web.cern.ch/)),
- VMC [\(https://github.com/vmc-project/vmc\)](https://github.com/vmc-project/vmc),
- HEPMC (<http://hepmc.web.cern.ch/>),
- Pythia6 (<https://github.com/alisw/pythia6>),
- Pythia8 ([https://pythia.org/\)](https://pythia.org/),
- Vc ([https://github.com/VcDevel/Vc\)](https://github.com/VcDevel/Vc),
- VGM ([https://github.com/vmc-project/vgm\)](https://github.com/vmc-project/vgm),
- CLHEP (<http://proj-clhep.web.cern.ch/>),
- DDS ([http://dds.gsi.de/\)](http://dds.gsi.de/), and
- FairMQ ([https://github.com/FairRootGroup/FairMQ\)](https://github.com/FairRootGroup/FairMQ).

### **Lessons Learned**

- Long Running CI jobs are acceptable
- Design CI checks cleanly from the bottom up and avoid unnecessary dependencies on the CI system

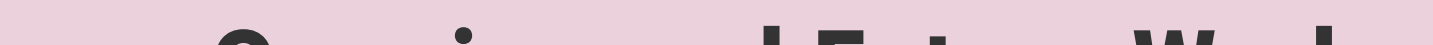

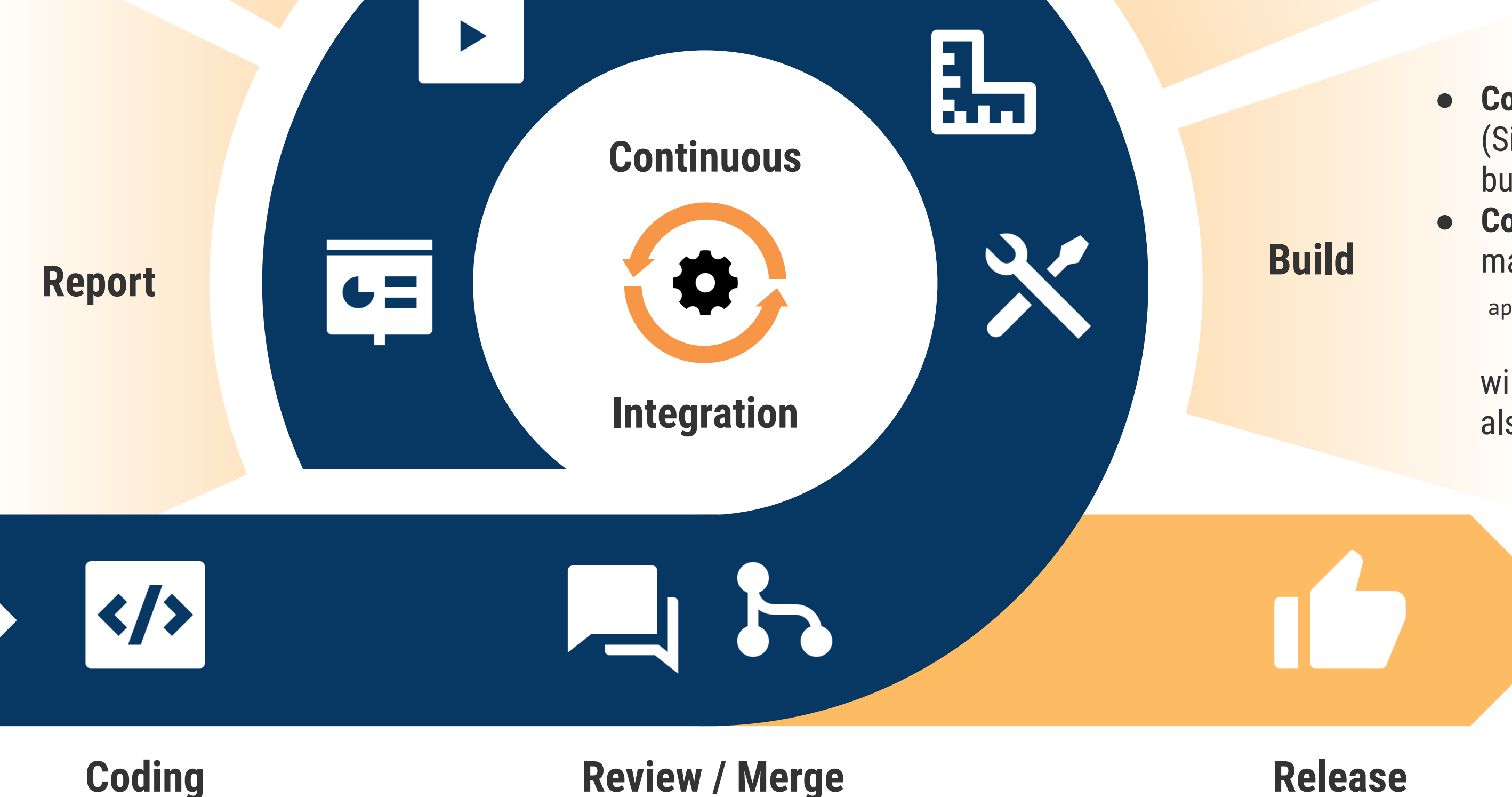

### **Continuous Integration**

Continuous Integration (CI) is a modern software engineering method to efficiently assure software quality. The underlying idea is to continuously rebase (pending) feature branches onto the latest version of the software repository and re-validate them by a set of checks in an automated fashion. This approach allows to naturally and efficiently resolve the merging of concurrent development activities (by one or multiple authors).

The (partial) automation of the software release process (e.g. generation of release assets, documentation, extended testing) including the automated deployment is sometimes described by the term Continuous Deployment (CD). However, the term CI is often understood to subsume CD as well. In this work we adopt this more general definition of CI.

### **The FairRoot Software Stack**

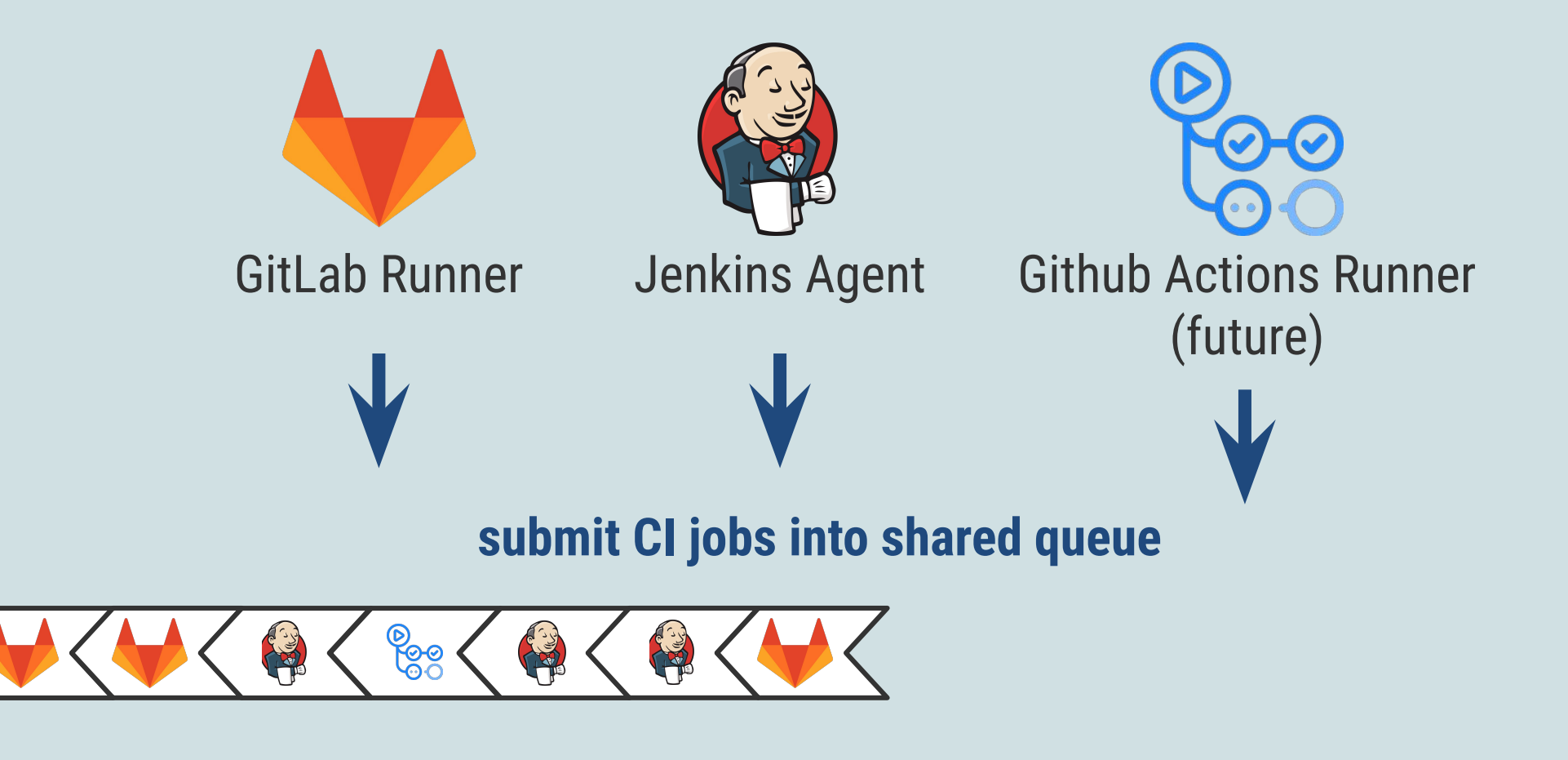

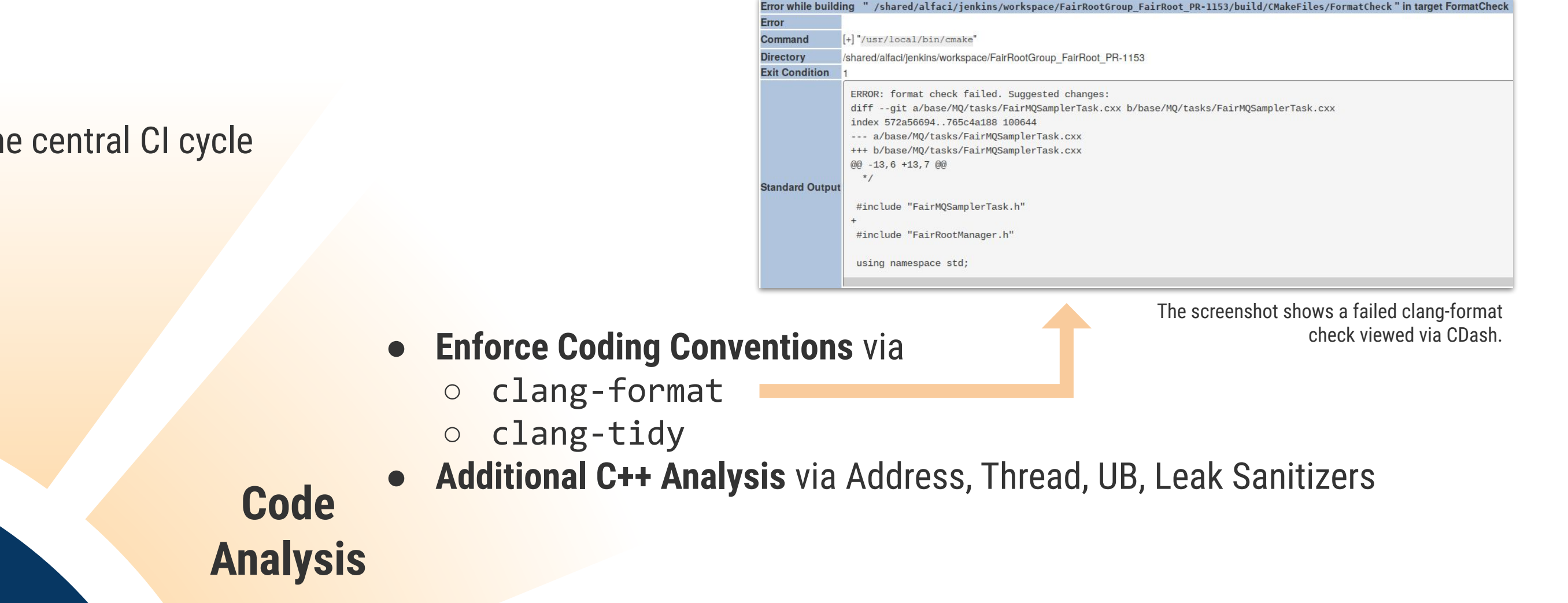

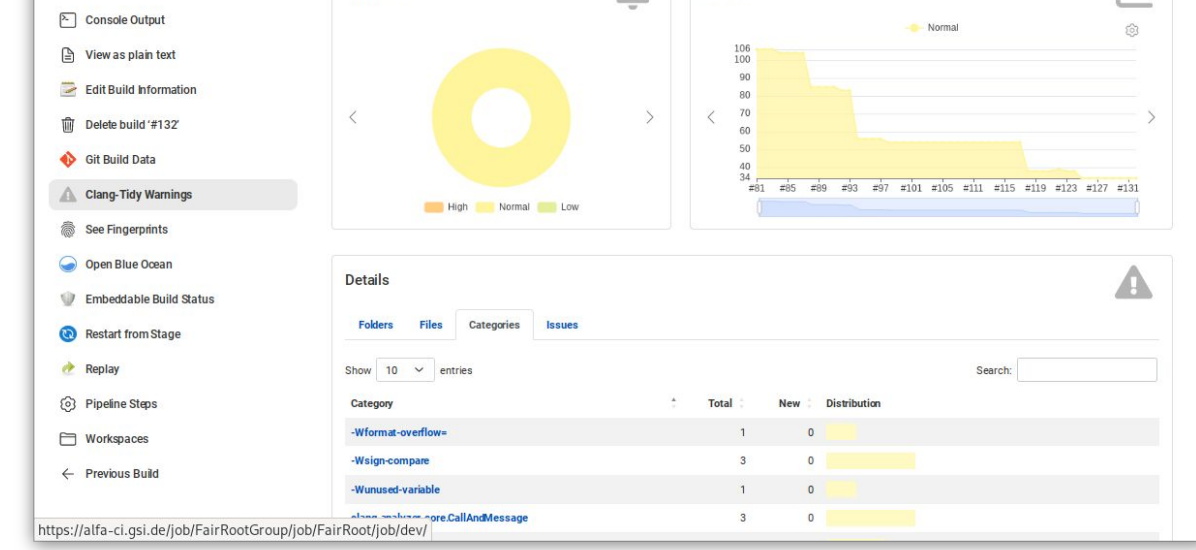

- **Run Extensive Test Suites** as part of the central CI cycle
- **Test Preview Documentation**

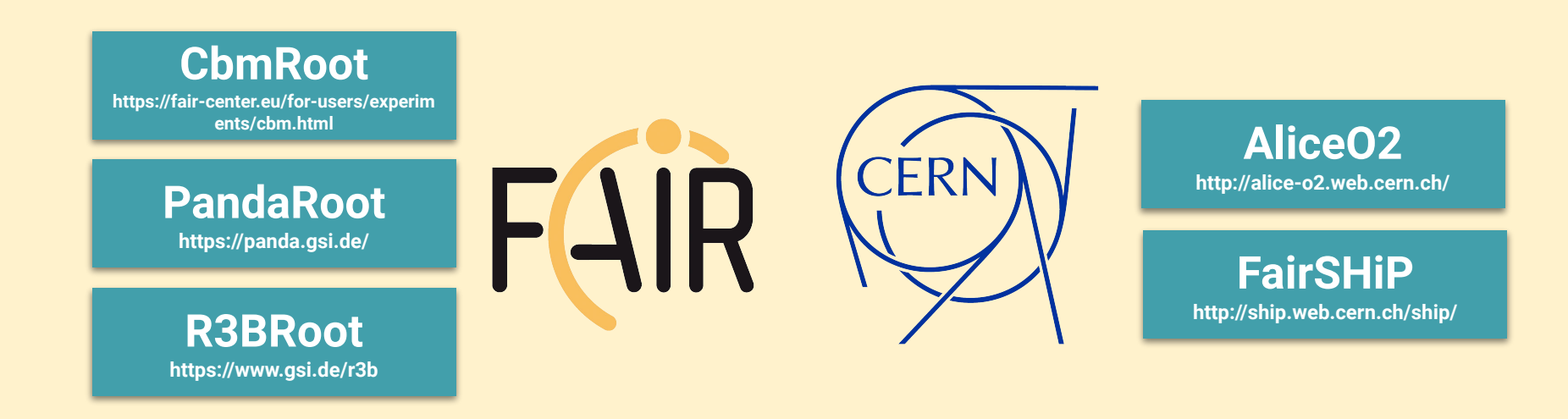

| ssh $(0:0) -$ tmux $(2)$                             |             |                |                                                               | п              |
|------------------------------------------------------|-------------|----------------|---------------------------------------------------------------|----------------|
| alfaci@lxci001:~\$ squeue -a                         |             |                |                                                               |                |
| JOBID NAME                                           | <b>USER</b> | ST.            | TIME NODELIST(REASON)                                         |                |
| 12525 FairMQ PR-420 ubuntu-20.04-x86_64-gcc alfaci   |             | <b>PD</b>      | 0:00 (Resources)                                              |                |
| 12526 FairMQ PR-420 fedora-35-x86_64-gcc-11 alfaci   |             | <b>PD</b>      | $0:00$ (Priority)                                             |                |
| 12527 FairMQ PR-420 static-analyzers                 | alfaci      | <b>PD</b>      | 0:00 (Priority)                                               |                |
| 12528 FairRoot PR-1155 build/centos-7-x86_6 alfaci   |             | <b>PD</b>      | 0:00 (Priority)                                               |                |
| 12529 FairRoot PR-1155 build/centos-7-x86_6 alfaci   |             | <b>PD</b>      | $0:00$ (Priority)                                             |                |
| 12530 FairRoot PR-1155 build/debian-10-x86_ alfaci   |             | <b>PD</b>      | 0:00 (Priority)                                               |                |
| 12531 FairRoot PR-1155 build/centos-7-x86_6 alfaci   |             | <b>PD</b>      | $0:00$ (Priority)                                             |                |
| 12532 FairRoot PR-1155 build/fedora-33-x86_ alfaci   |             | <b>PD</b>      | $0:00$ (Priority)                                             |                |
| 12533 FairRoot PR-1155 build/debian-10-x86_ alfaci   |             | P <sub>D</sub> | 0:00 (Priority)                                               |                |
| 12534 FairRoot PR-1155 build/ubuntu-20.04-x alfaci   |             | <b>PD</b>      | $0:00$ (Priority)                                             |                |
| 12535 FairRoot PR-1155 build/centos-7-x86_6 alfaci   |             | <b>PD</b>      | 0:00 (Priority)                                               |                |
| 12536 FairRoot PR-1155 build/debian-10-x86 alfaci    |             | <b>PD</b>      | 0:00 (Priority)                                               |                |
| 12537 FairRoot PR-1155 build/debian-10-x86 alfaci    |             | <b>PD</b>      | 0:00 (Priority)                                               |                |
| 12538 FairRoot PR-1155 build/ubuntu-20.04-x alfaci   |             | <b>PD</b>      | $0:00$ (Priority)                                             |                |
| 12539 FairRoot PR-1155 check/format                  | alfaci      | <b>PD</b>      | $0:00$ (Priority)                                             |                |
| 12540 FairRoot PR-1155 build/fedora-33-x86_ alfaci   |             | <b>PD</b>      | $0:00$ (Priority)                                             |                |
| 12520 FairMQ PR-420 thread-sanitizer                 | alfaci      | $\mathsf{R}$   | 1:31 1xci001                                                  |                |
| 12521 FairMQ PR-420 fedora-32-x86_64-gcc-10 alfaci   |             | $\mathsf{R}$   | $1:30$ $1xci002$                                              |                |
| 12522 FairMQ PR-420 fedora-33-x86_64-gcc-10 alfaci   |             | $\mathsf{R}$   | $1:29$ $lxci003$                                              |                |
| 12523 FairMQ PR-420 fedora-34-x86_64-gcc-11 alfaci   |             | $\mathsf{R}$   | $1:29$ $lxci004$                                              |                |
| 12524 FairMQ PR-420 {address, leak, ub}-sanit alfaci |             | $\mathsf{R}$   | $1:29$ lxci005                                                |                |
| $alfaci@lxci001:-$$                                  |             |                |                                                               |                |
| ssh                                                  |             |                | 1 5d 14h 30m $\langle$ 1.3 1.1 0.8 2022-03-08 $\langle$ 07:16 | <b>A</b> delta |

The screenshot shows the status of the SLURM job queue filled with various CI jobs (R for Running, PD for Pending)

### **Abstract**

In this work we present recent improvements of the Continuous Integration (CI, see beside) for the FairRoot software stack (see beside). We discuss relevant development workflows and how they were improved through automation. Furthermore, we present our infrastructure detailing its hardware and software design choices. The entire toolchain is composed of free and open source software. Finally, this work concludes with lessons learned from an operational as well as a user perspective and outlines ideas for future improvements.

### **Saving Energy (Ongoing work)**

● Typically, the CI build farm has a low overall utilization

- with long idle periods and short peak loads
- Deployed an energy monitor
- Implemented the Slurm Power Save Suspend and Resume hooks to shut off idle worker nodes and restart them on-demand (via BMC signals)
- No long term data available yet, evaluation in the proceedings paper

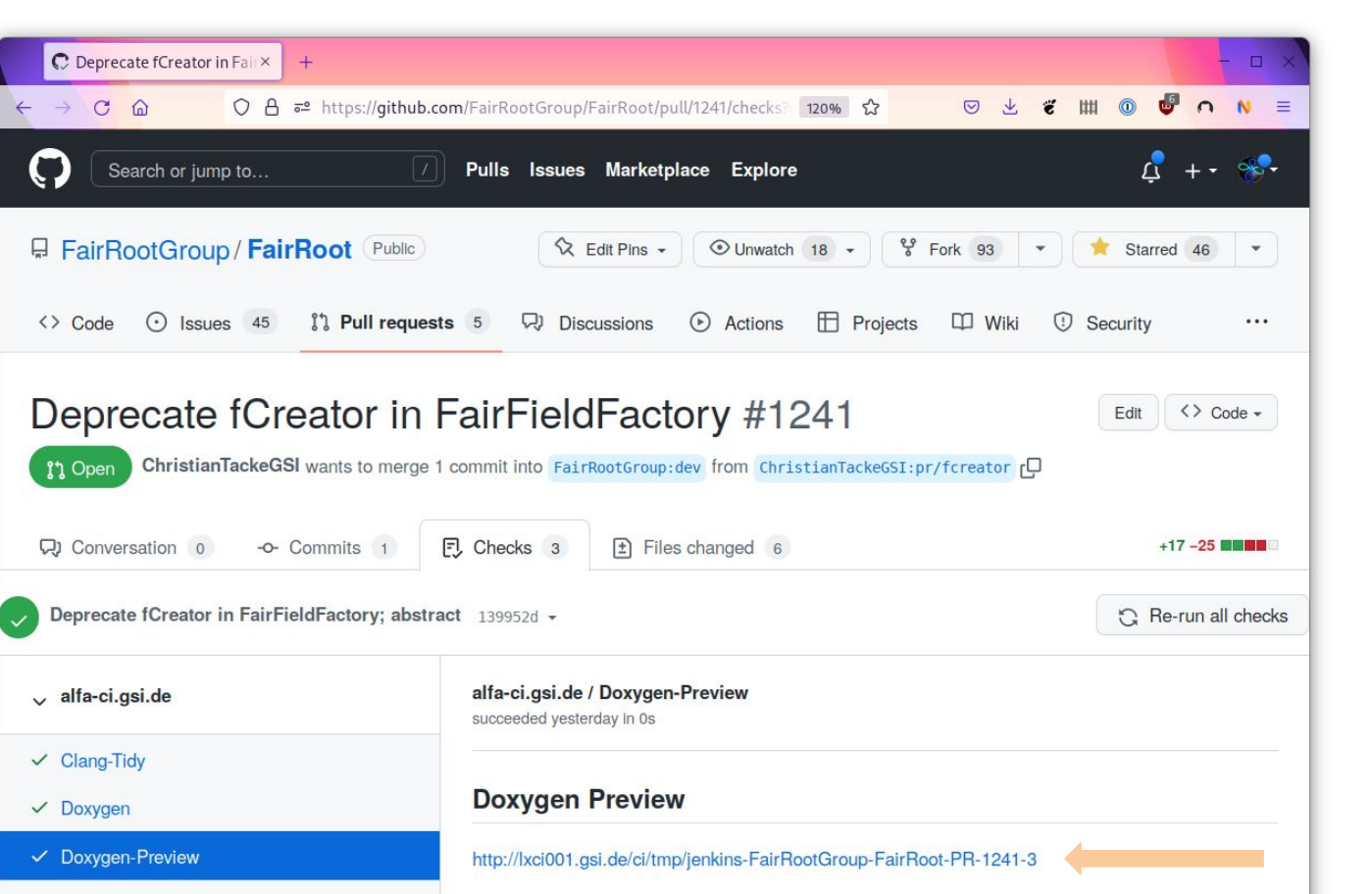

Developers can discover performed checks directly integrated in the Repository User Interface (here github.com)

This example shows how a link to the doxygen based documentation preview in a FairRoot pull request is provided to the reviewers/developers.

This screenshot depicts a breakdown dashboard for the captured clang-tidy warnings for the FairRoot dev branch realized with the Warnings Next Generation Jenkins Plugin

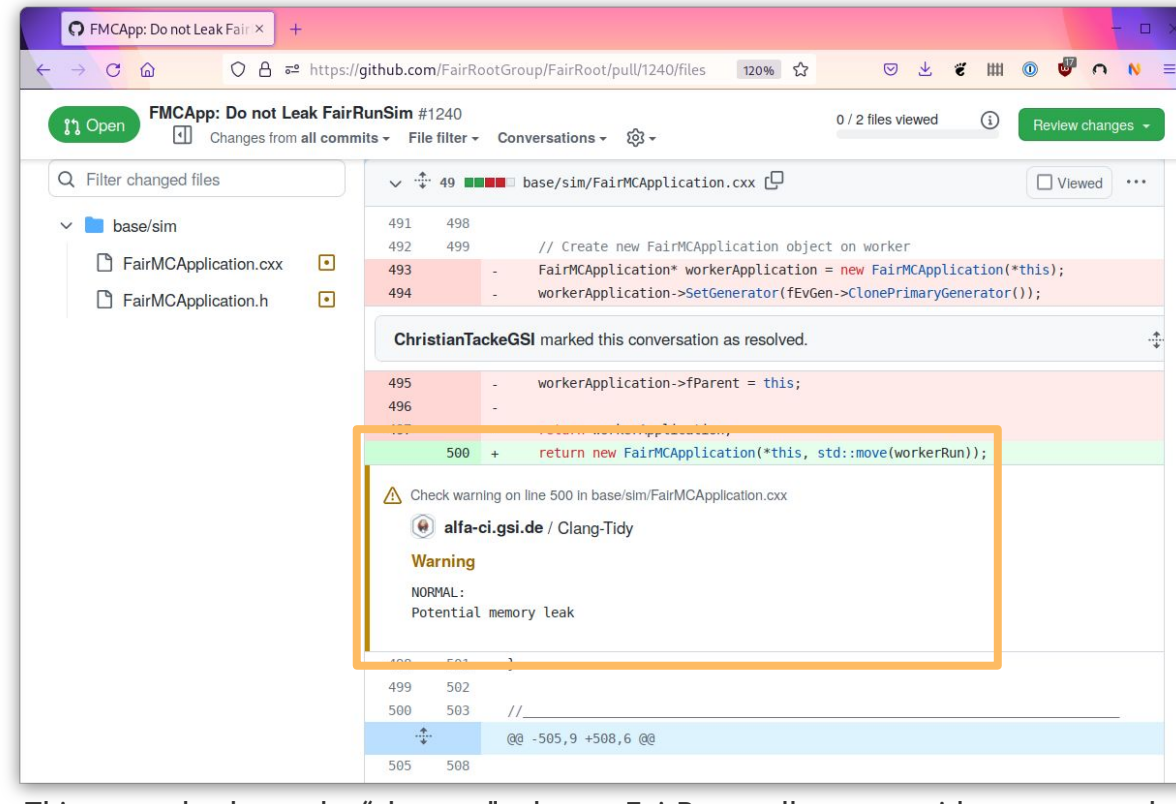

This example shows the "changes" tab on a FairRoot pull request with a source code annotation about a clang-tidy warning directly in the github.com user interface (realized with the Warnings Next Generation Jenkins Plugin).

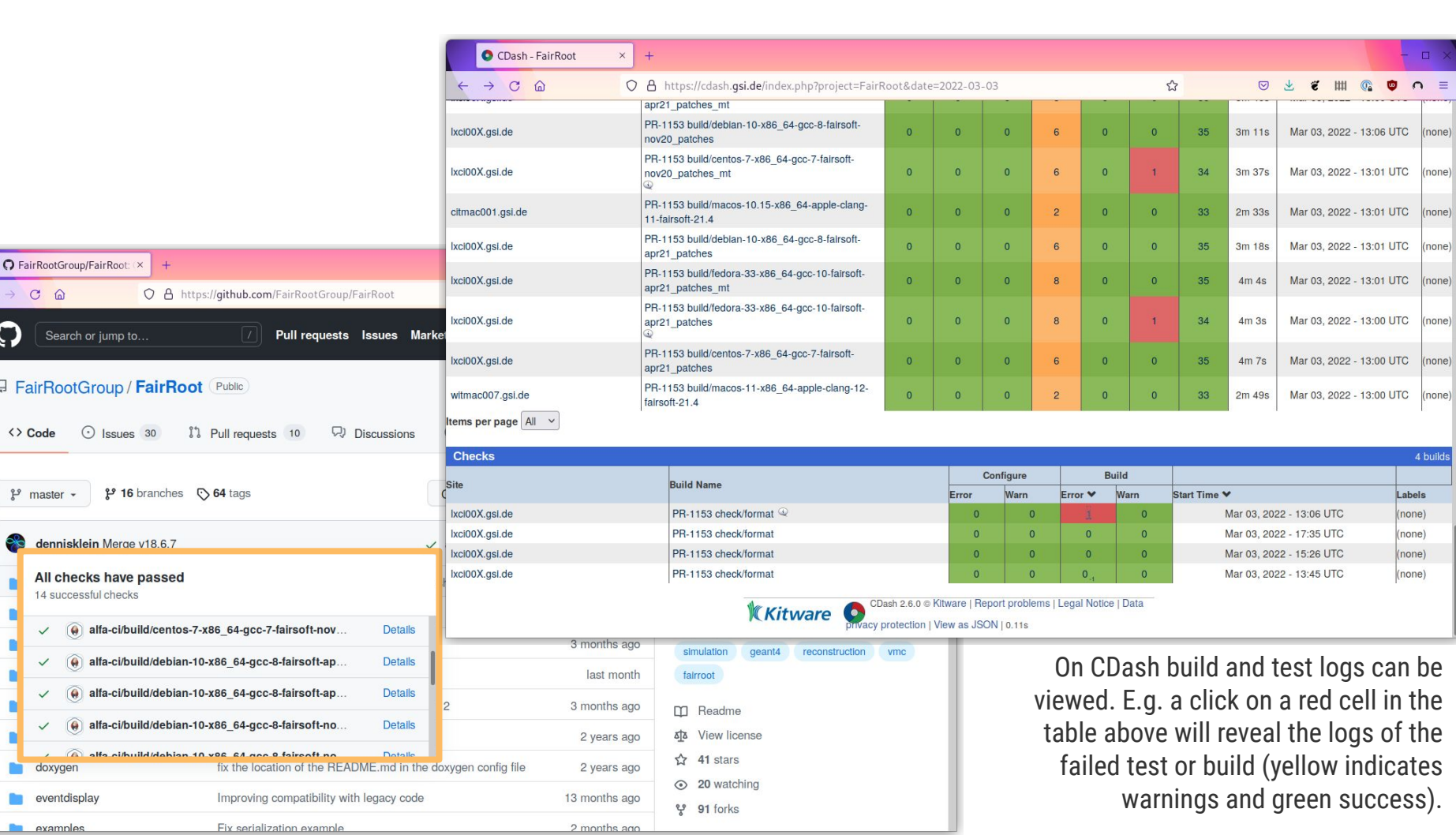

[1] FairRoot - <https://fairroot.gsi.de/> [2] FairSoft -<https://github.com/FairRootGroup/FairSoft> [3] Homebrew - <https://brew.sh/> [4] Slurm - <https://slurm.schedmd.com/> [5] CDash - <https://www.cdash.org/> [6] GitLab - <https://about.gitlab.com/> [7] Jenkins - <https://www.jenkins.io/> [8] CVMFS - <https://cernvm.cern.ch/fs/> [9] Apptainer - <https://apptainer.org/>

All URLs have been last visited on 19th October 2022.